### МИНИСТЕРСТВО НАУКИ И ВЫСШЕГО ОБРАЗОВАНИЯ РОССИЙСКОЙ ФЕДЕРАЦИИ федеральное государственное автономное образовательное учреждение высшего образования «САНКТ-ПЕТЕРБУРГСКИЙ ГОСУДАРСТВЕННЫЙ УНИВЕРСИТЕТ АЭРОКОСМИЧЕСКОГО ПРИБОРОСТРОЕНИЯ»

Факультет среднего профессионального образования

**УТВЕРЖДАЮ** средно Декан факультета СПО, к.т.н. ЗОБЯНИЯ ГУДУТелен С.Л. ПОЛЯКОВ «21» июня 2023 г.

### РАБОЧАЯ ПРОГРАММА ПРОФЕССИОНАЛЬНОГО МОДУЛЯ

### ПМ.02 «Организация сетевого администрирования»

для специальности среднего профессионального образования

### 09.02.06 «Сетевое и системное администрирование»

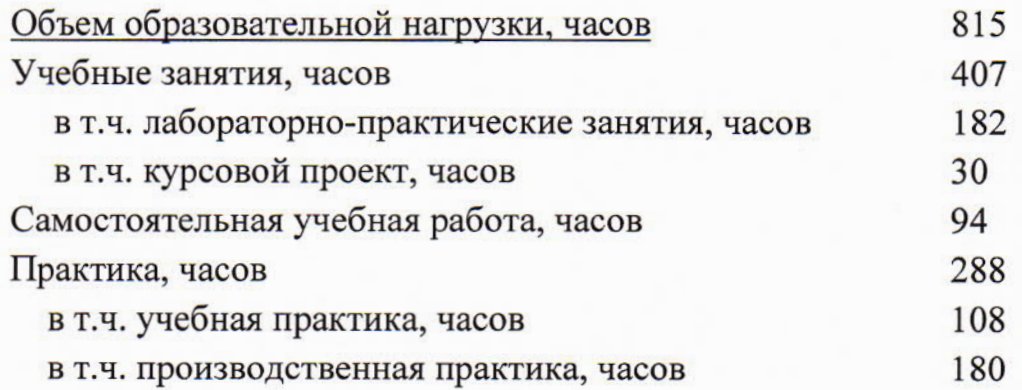

Санкт-Петербург 2023

Рабочая программа профессионального модуля разработана на основе ФГОС среднего профессионального образования  $\Pi$ <sup>O</sup> специальности 09.02.06 Сетевое и системное администрирование  $\overline{kcd}$ наименование специальности(ей)

### РАССМОТРЕНА И ОДОБРЕНА

**РЕКОМЕНДОВАНА** 

Цикловой комиссией вычислительной техники

и программирования

Протокол № 12 от 10.06.2023 г.

Рохманько И.Л./ Председатель:

Методическим

советом факультета СПО

Протокол № 10 от 14.06.2023 г.

Председатель: ИЦелешнева С.М./ Ler

Разработчики:

Козлов И.В., преподаватель

## **СОДЕРЖАНИЕ**

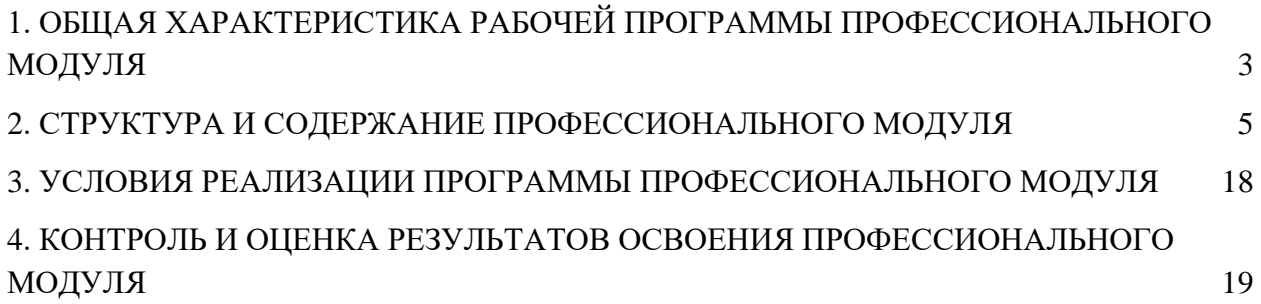

### **1. ОБЩАЯ ХАРАКТЕРИСТИКА РАБОЧЕЙ ПРОГРАММЫ ПРОФЕССИОНАЛЬНОГО МОДУЛЯ ОРГАНИЗАЦИЯ СЕТЕВОГО АДМИНИСТРИРОВАНИЯ**

#### <span id="page-3-0"></span>**1.1. Цель и планируемые результаты освоения профессионального модуля**

Рабочая программа профессионального модуля является составной частью программно-методического сопровождения образовательной программы (ОП) среднего профессионального образования (СПО) - программы подготовки специалистов среднего звена по специальности 09.02.06 «Сетевое и системное администрирование» в части освоения основного вида деятельности (ВД) **Организация сетевого администрирования** и соответствующих общих (ОК) и профессиональных компетенций (ПК).

Перечень общих компетенций:

ОК 1. Выбирать способы решения задач профессиональной деятельности, применительно к различным контекстам.

ОК 2. Осуществлять поиск, анализ и интерпретацию информации, необходимой для выполнения задач профессиональной деятельности.

ОК 3. Планировать и реализовывать собственное профессиональное и личностное развитие.

ОК 4. Работать в коллективе и команде, эффективно взаимодействовать с коллегами, руководством, клиентами.

ОК 5. Осуществлять устную и письменную коммуникацию на государственном языке с учетом особенностей социального и культурного контекста.

ОК 6. Проявлять гражданско-патриотическую позицию, демонстрировать осознанное поведение на основе традиционных общечеловеческих ценностей, применять стандарты антикоррупционного поведения.

ОК 7. Содействовать сохранению окружающей среды, ресурсосбережению, эффективно действовать в чрезвычайных ситуациях.

ОК 8. Использовать средства физической культуры для сохранения и укрепления здоровья в процессе профессиональной деятельности и поддержания необходимого уровня физической подготовленности.

ОК 9. Использовать информационные технологии в профессиональной деятельности.

ОК 10. Пользоваться профессиональной документацией на государственном и иностранном языках.

ОК 11. Использовать знания по финансовой грамотности, планировать предпринимательскую деятельность в профессиональной сфере.

Перечень профессиональных компетенций:

ПК 2.1 Администрировать локальные вычислительные сети и принимать меры по устранению возможных сбоев.

ПК 2.2 Администрировать сетевые ресурсы в информационных системах.

ПК 2.3 Обеспечивать сбор данных для анализа использования и функционирования программно-технических средств компьютерных сетей.

ПК 2.4 Взаимодействовать со специалистами смежного профиля при разработке методов, средств и технологий применения объектов профессиональной деятельности.

С целью овладения указанным видом деятельности и соответствующими общими и профессиональными компетенциями, обучающийся в ходе освоения профессионального модуля должен:

#### **иметь практический опыт:**

 установки, настройки и сопровождения, контроля использования сервера и рабочих станций для безопасной передачи информации;

#### **уметь:**

- администрировать локальные вычислительные сети;
- принимать меры по устранению возможных сбоев;
- обеспечивать защиту при подключении к информационнотелекоммуникационной сети "Интернет";

#### **знать:**

- основные направления администрирования компьютерных сетей;
- утилиты, функции, удаленное управление сервером;
- технологию безопасности, протоколов авторизации, конфиденциальности и безопасности при работе с сетевыми ресурсами.

#### **1.2. Количество часов, отводимое на освоение программы профессионального**

#### **модуля**

Всего часов – 815, в том числе:

учебные занятия, часов – 407; самостоятельной работы обучающегося, часов – 94; учебной и производственной практики, часов – 288.

## **2. СТРУКТУРА И СОДЕРЖАНИЕ ПРОФЕССИОНАЛЬНОГО МОДУЛЯ**

## **2.1. Структура профессионального модуля**

<span id="page-5-0"></span>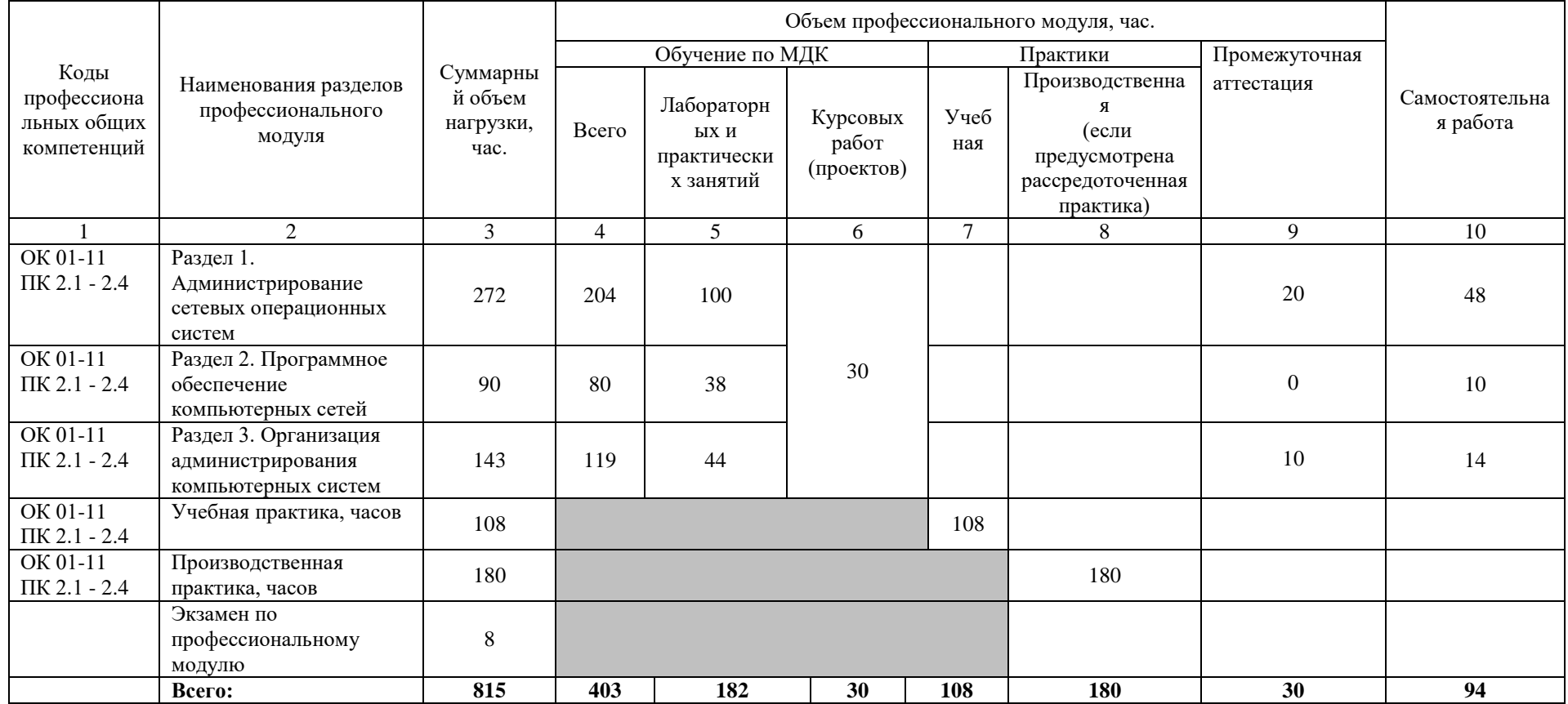

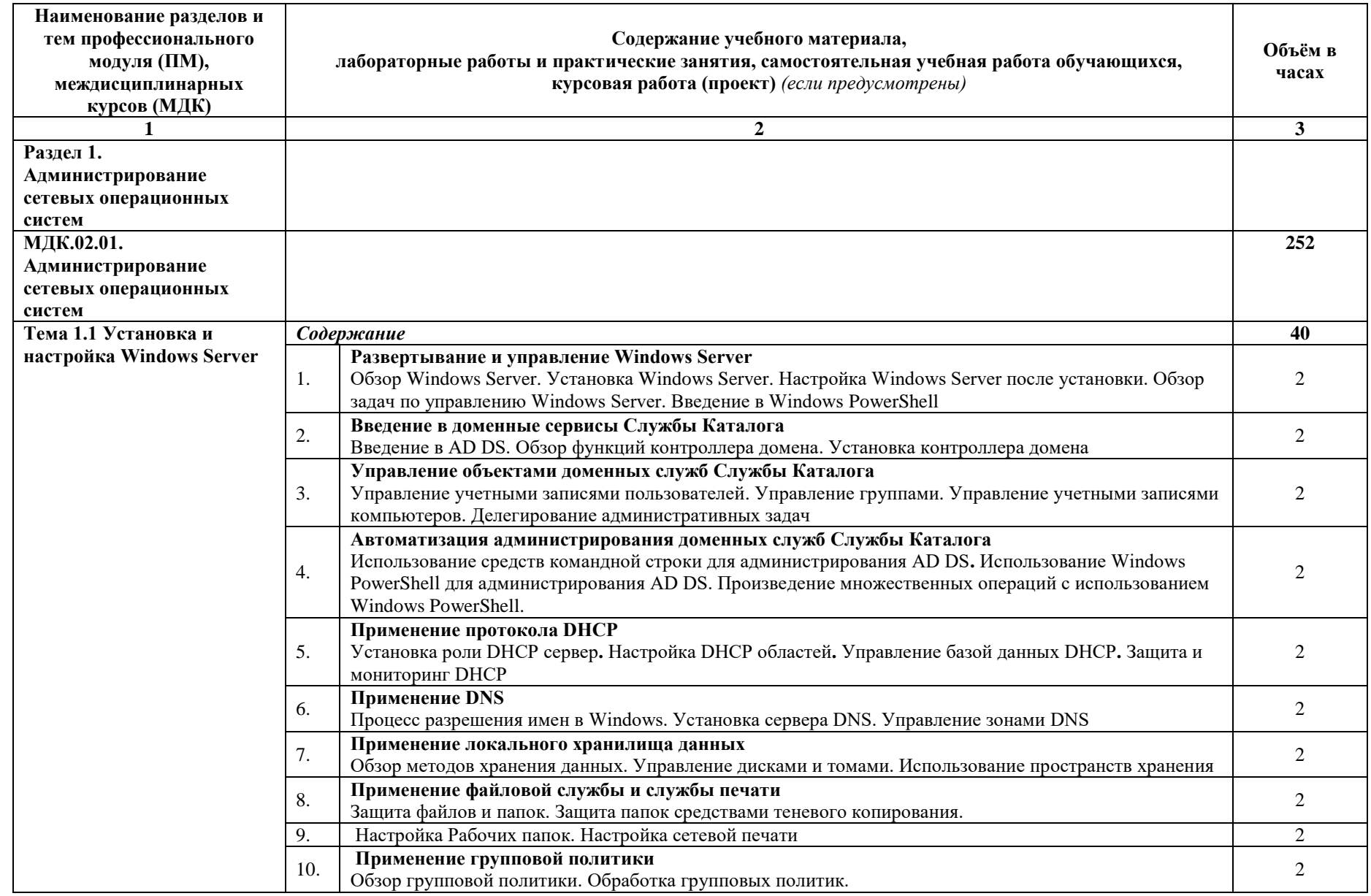

# **2.2. Тематический план и содержание профессионального модуля**

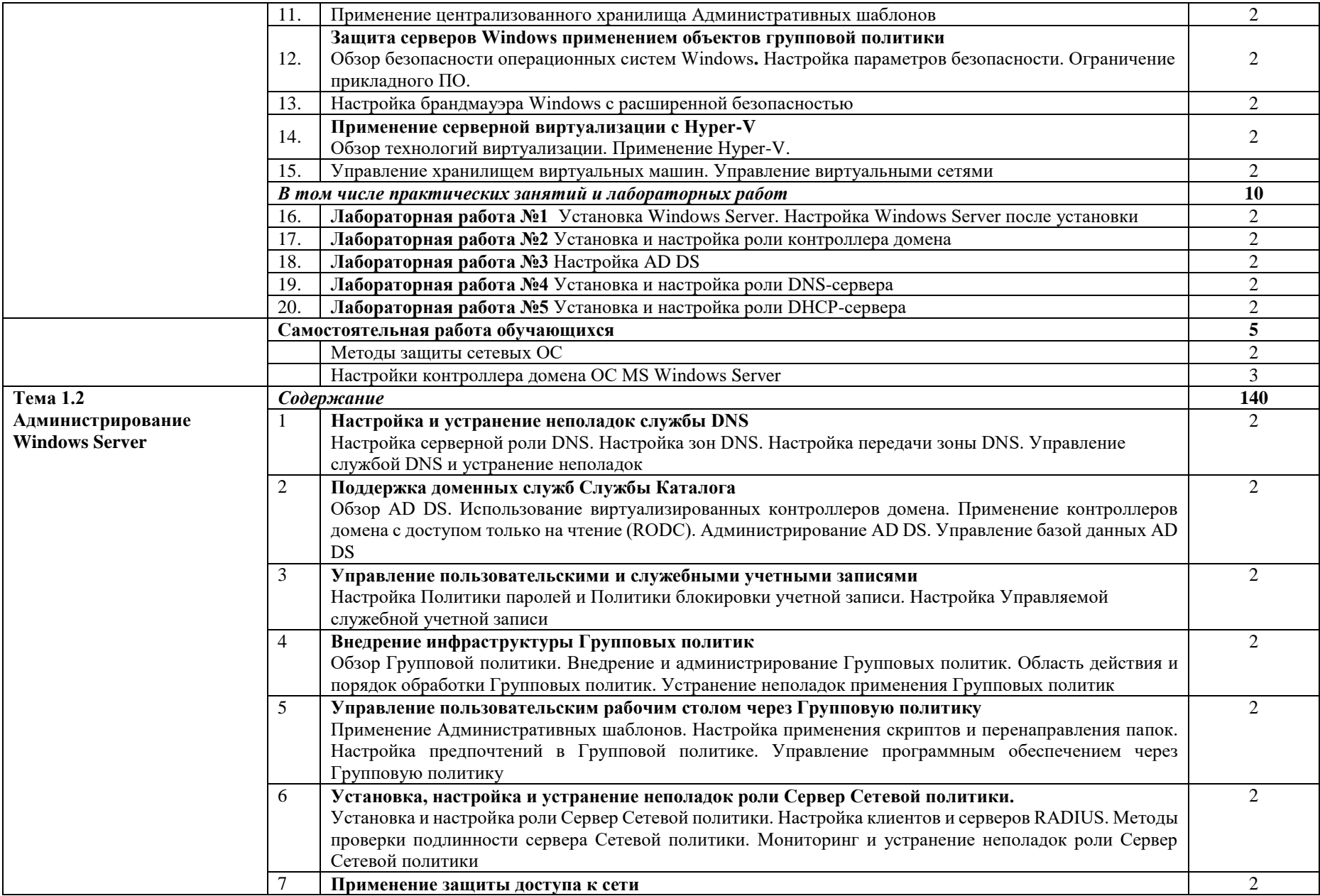

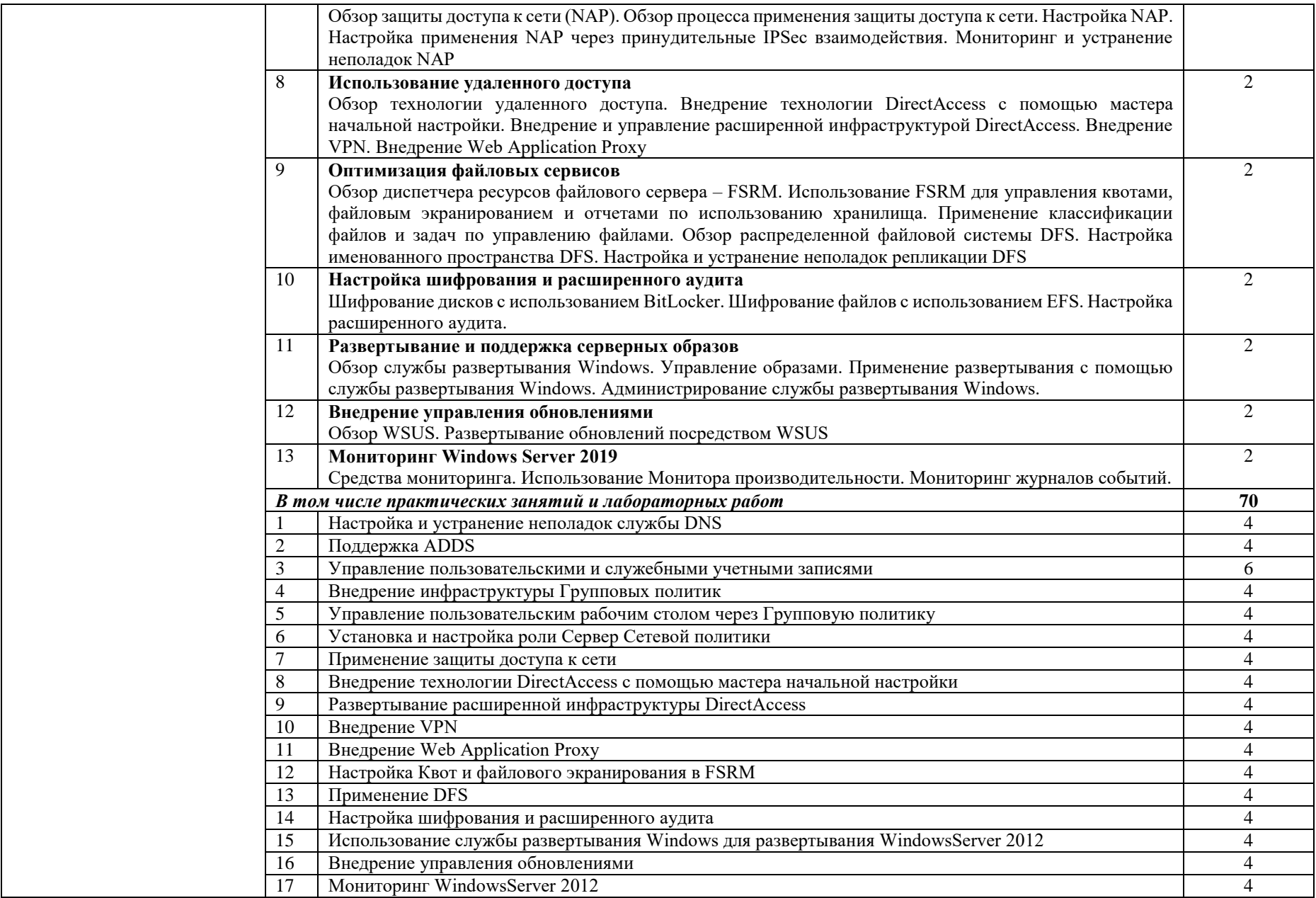

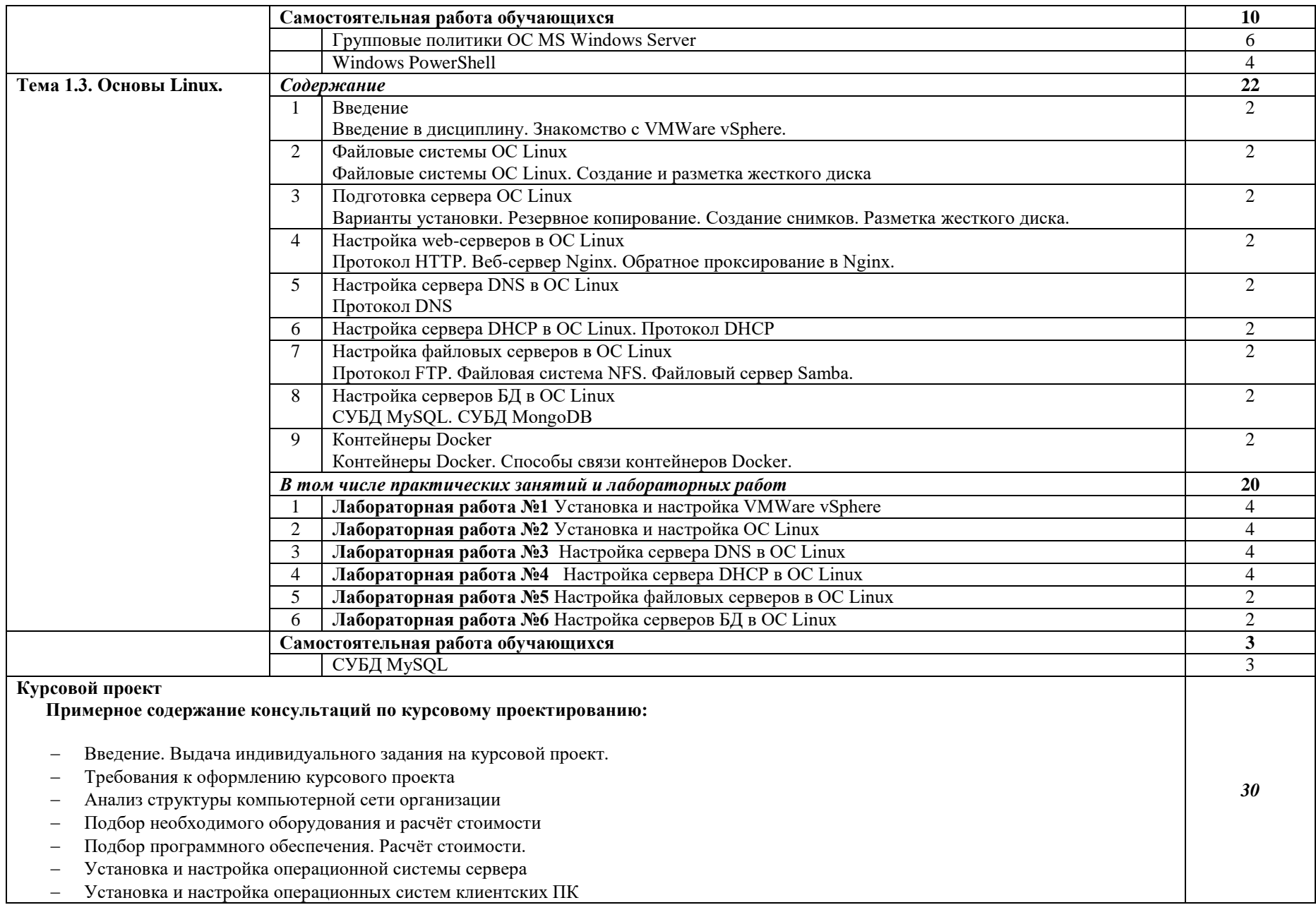

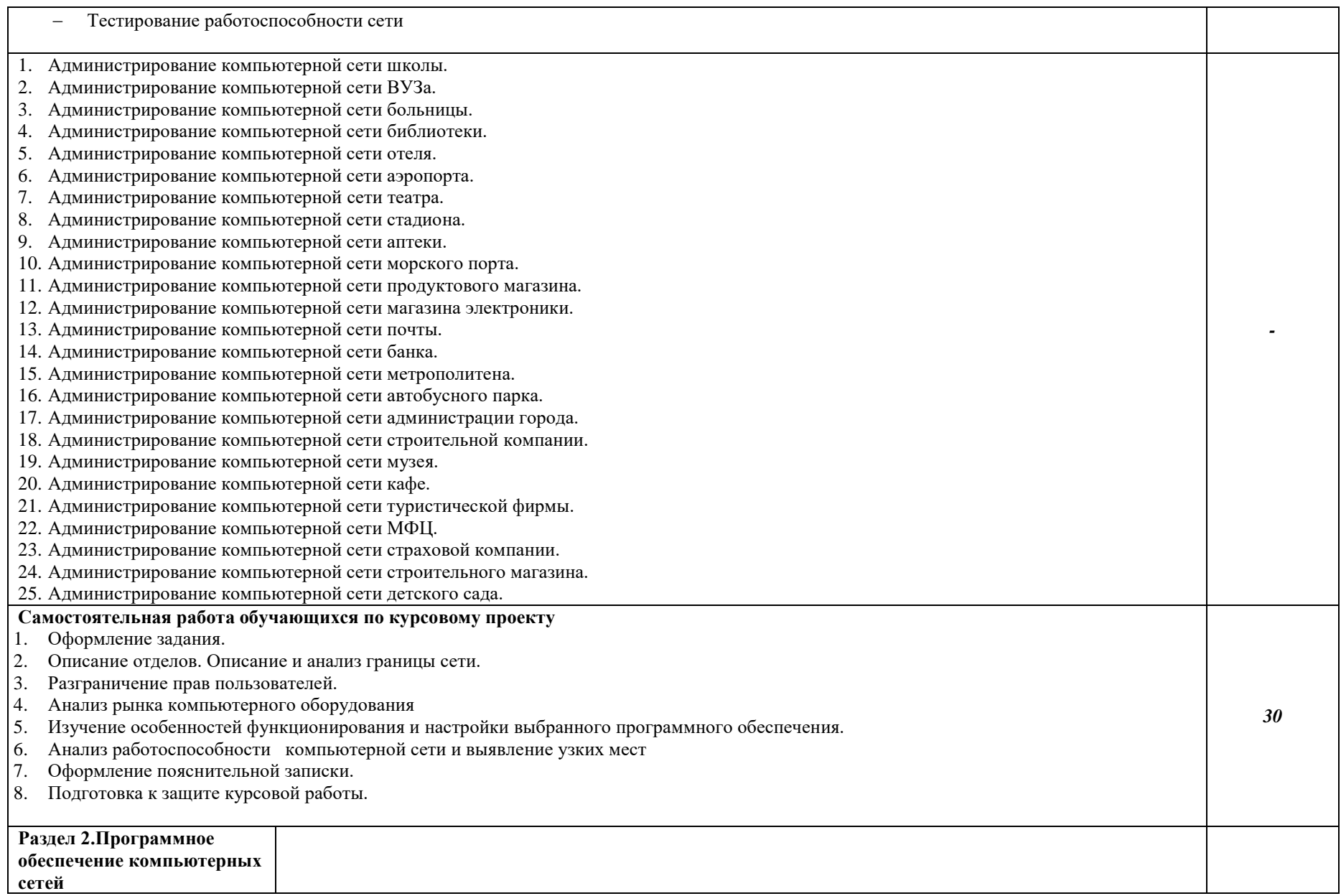

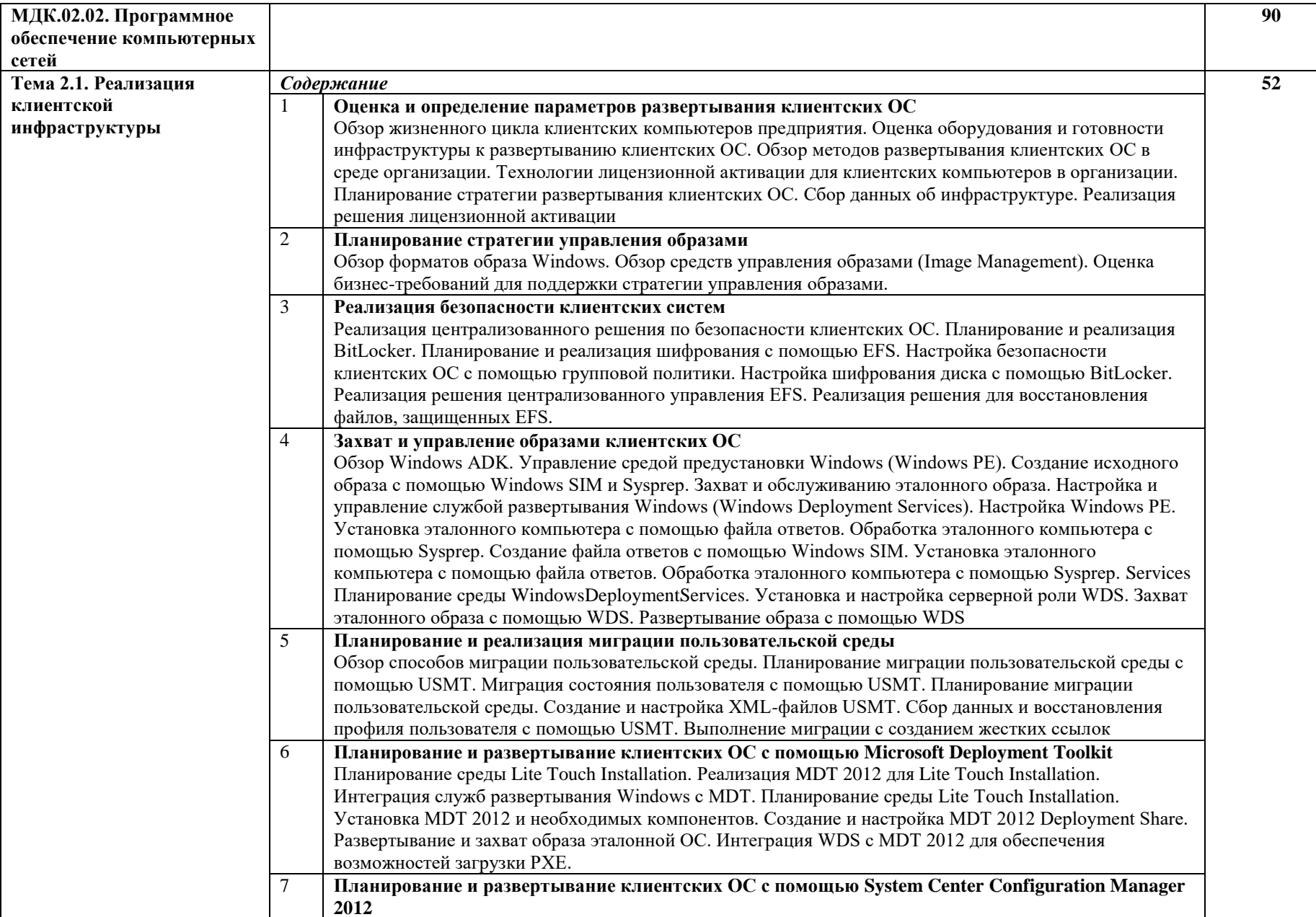

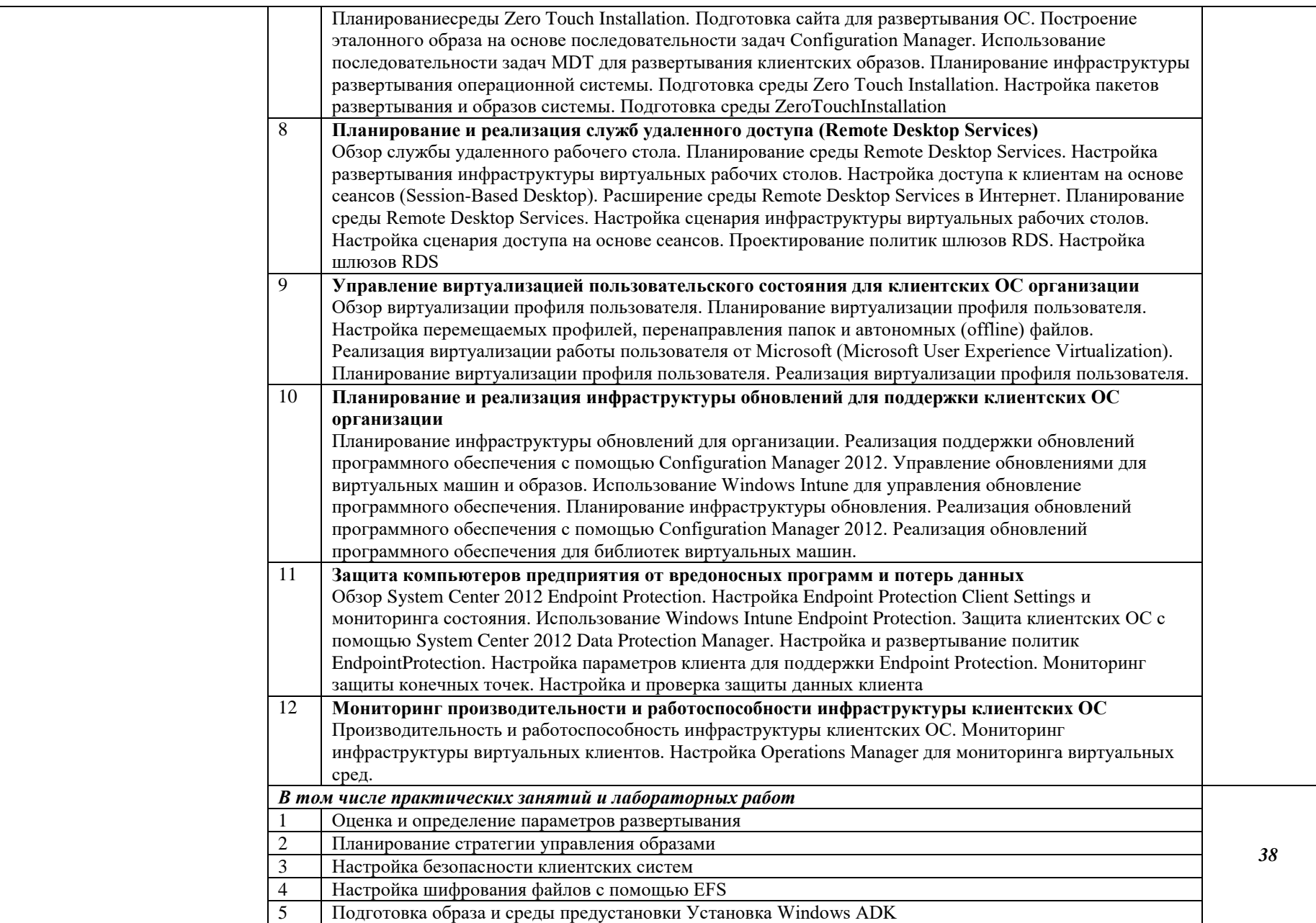

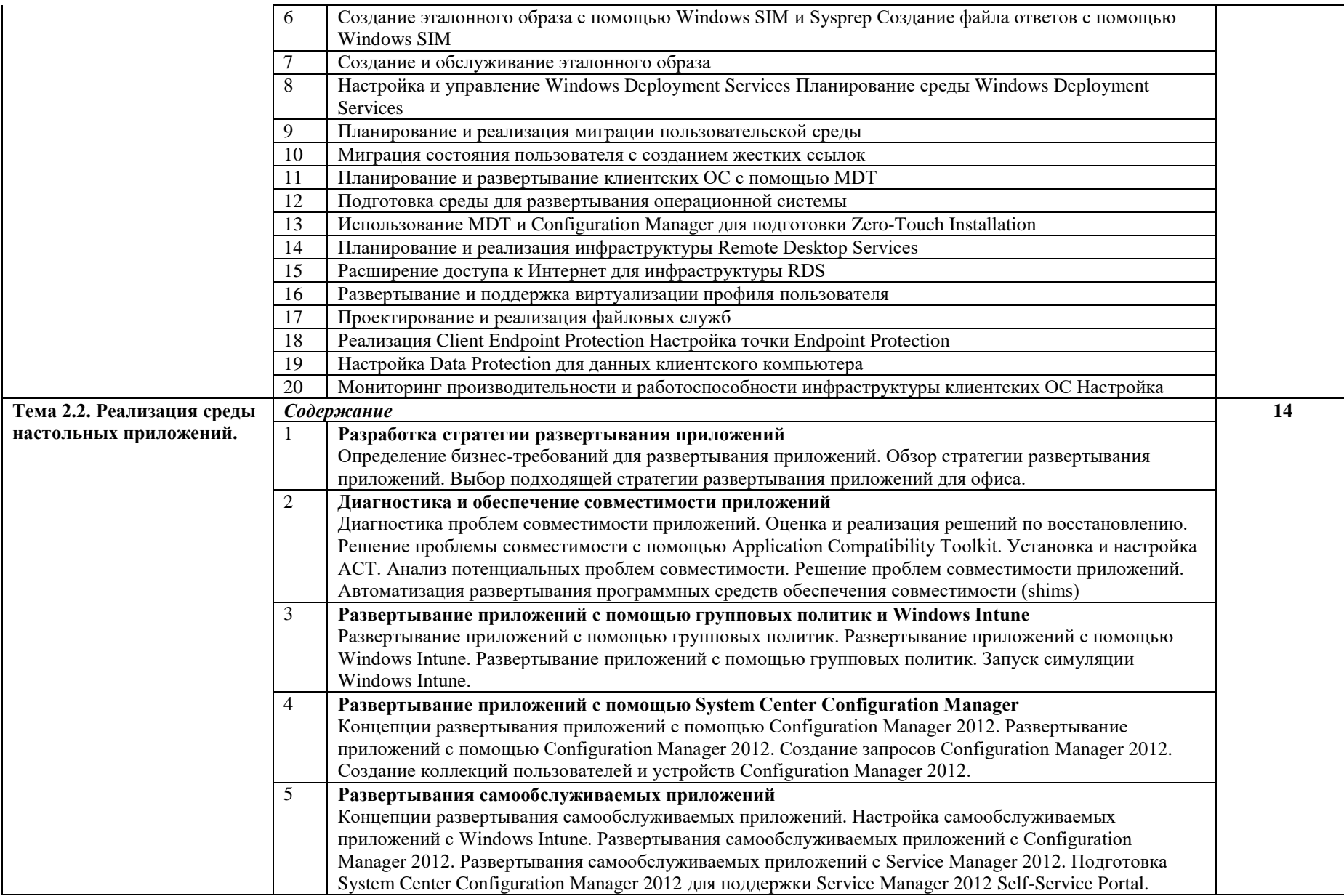

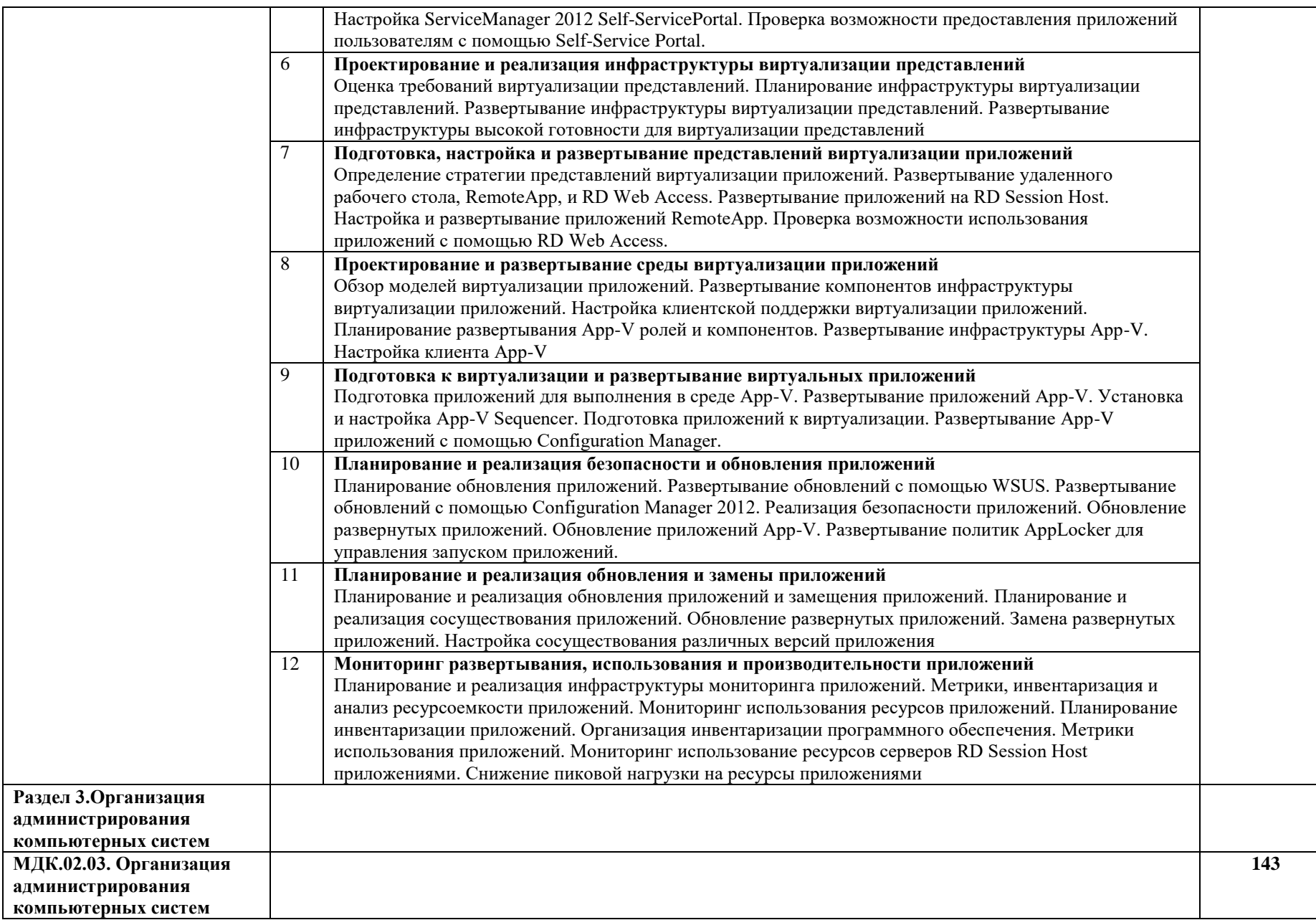

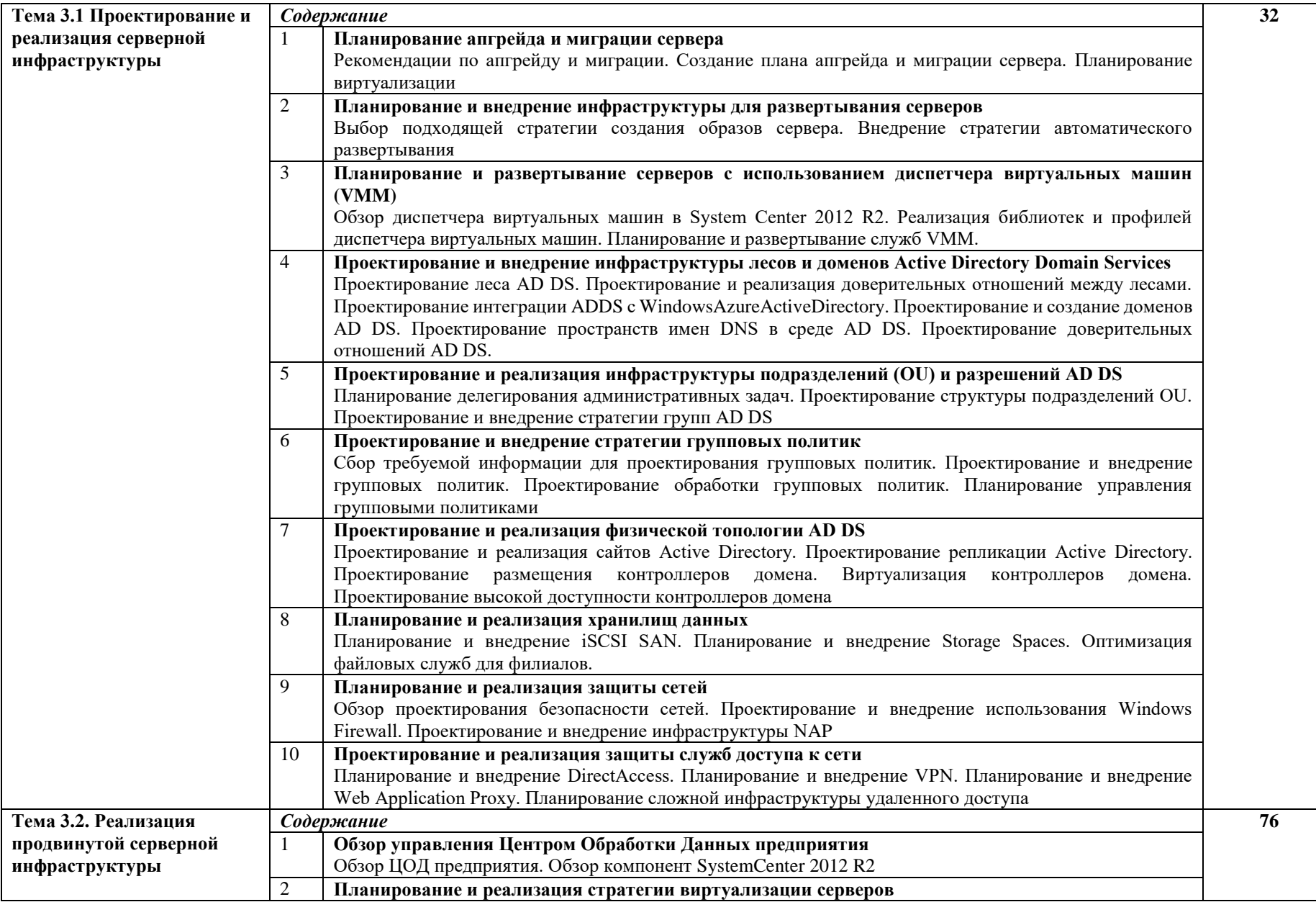

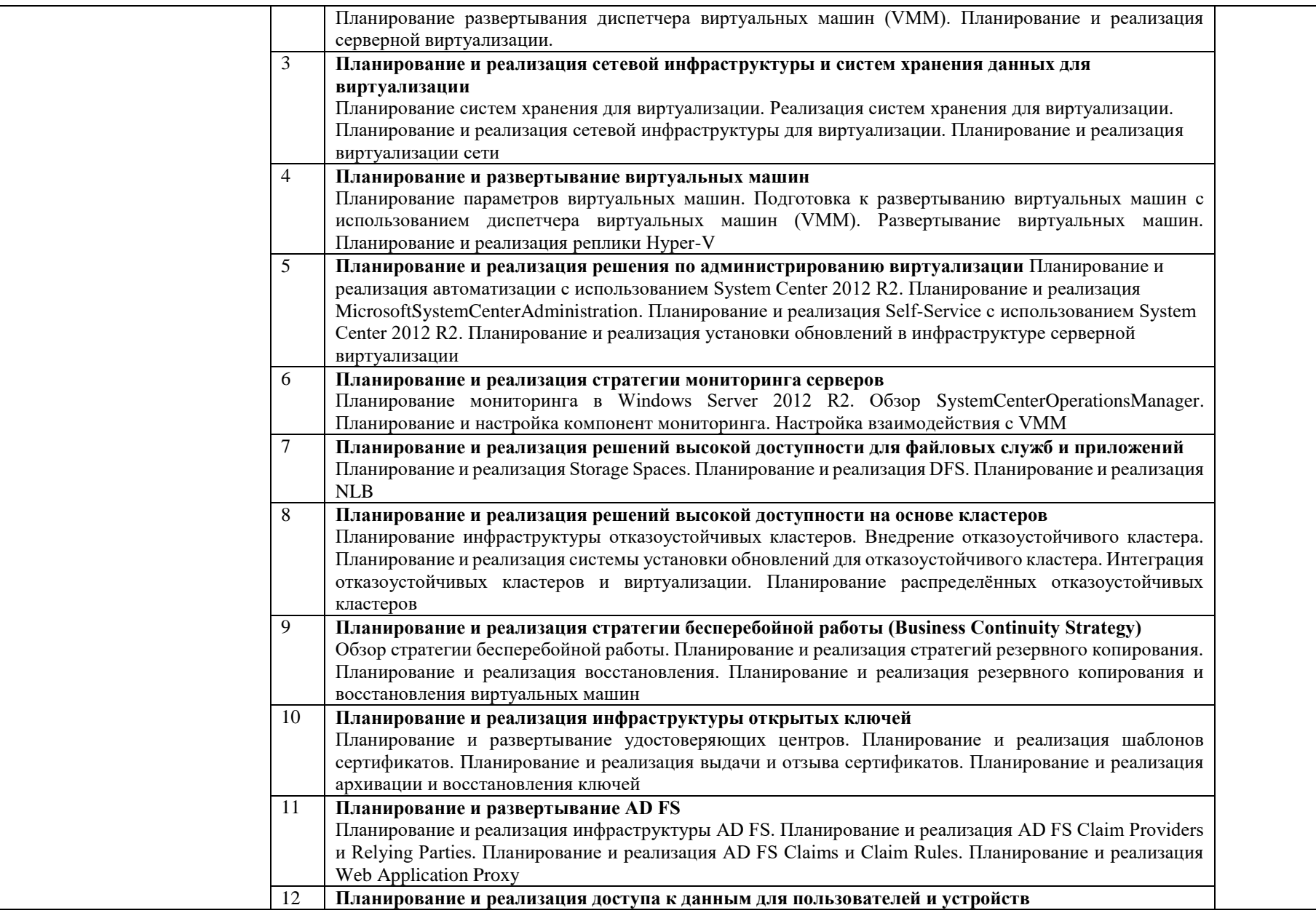

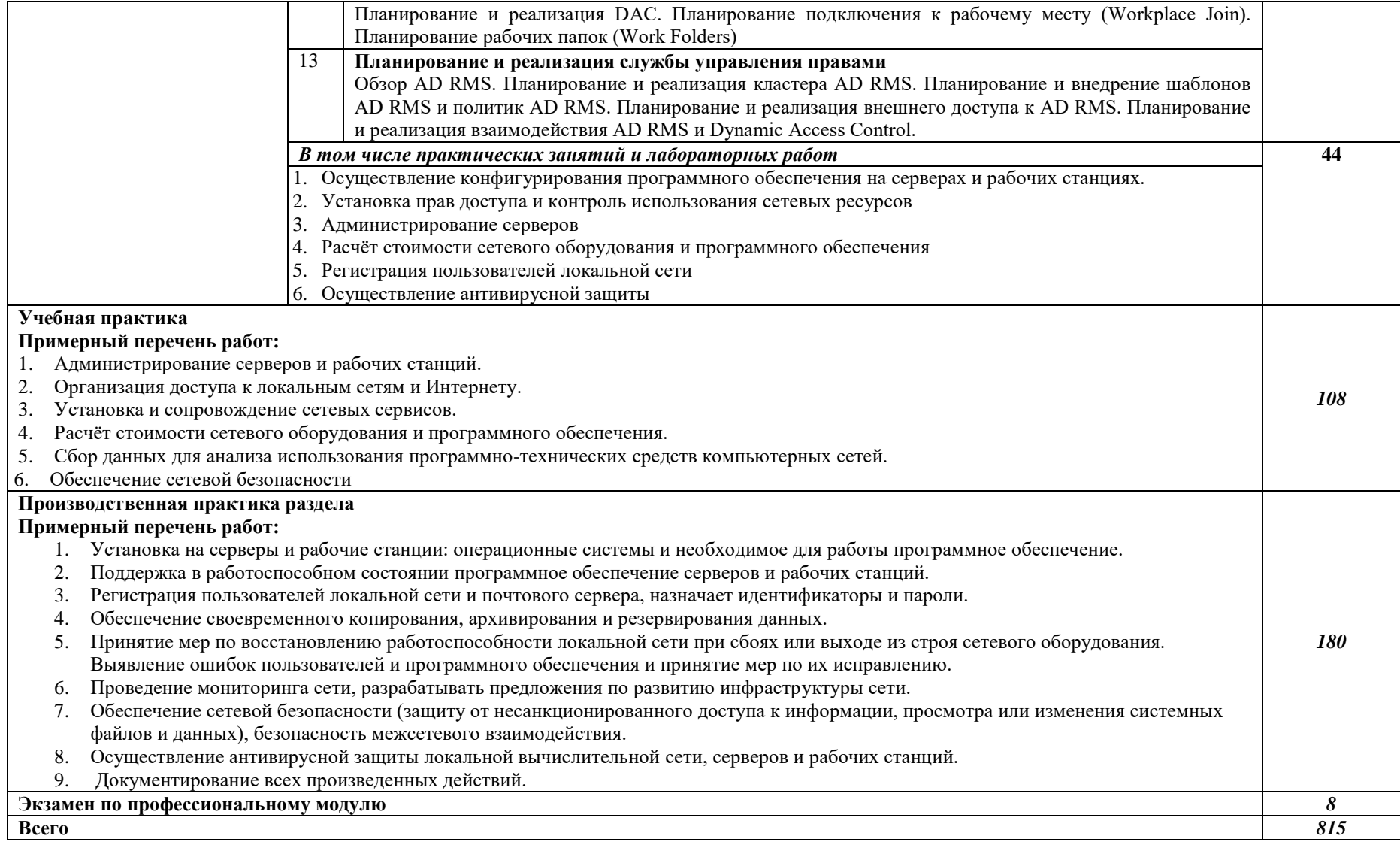

#### <span id="page-18-0"></span>**3. УСЛОВИЯ РЕАЛИЗАЦИИ ПРОГРАММЫ ПРОФЕССИОНАЛЬНОГО МОДУЛЯ**

#### **3.1. Требования к минимальному материально-техническому оснащению**

Реализация программы профессионального модуля предполагает наличие учебных кабинетов и лабораторий.

Оборудование в соответствии с Распоряжением декана факультета СПО № 212-68- 04/23 от 27.01.2023 г.

Технические средства обучения: комплект мультимедийного оборудования.

#### **3.2. Информационное обеспечение реализации программы**

Основные источники:

1. Власов, Ю. В. Администрирование сетей на платформе MS Windows Server : учебное пособие / Ю. В. Власов, Т. И. Рицкова. — 2-е изд. — Москва : ИНТУИТ, 2016. — 622 с. — ISBN 978-5-94774-858-1. — Текст : электронный // Лань : электроннобиблиотечная система. — URL: https://e.lanbook.com/book/100560

2. Куль, Т.П. Операционные системы : учебное пособие / Т.П. Куль. - Минск : РИПО, 2019. - 312 с. - ISBN 978-985-503-940-3. - Текст : электронный. - URL: https://znanium.com/catalog/product/1056304

3. Платунова, С. М. Администрирование сети Winsows Server 2012 : учебное пособие / С. М. Платунова. — Санкт-Петербург : НИУ ИТМО, 2015. — 102 с. — Текст : электронный // Лань : электронно-библиотечная система. — URL: https://e.lanbook.com/book/91548

Дополнительные источники:

1. Цыдыпов, С. Г. Администрирование локально-вычислительных сетей под управлением MS Windows Server : учебно-методическое пособие / С. Г. Цыдыпов. — Улан-Удэ : БГУ, 2019. — 75 с. — ISBN 978-5-9793-1380-1. — Текст : электронный // Лань : электронно-библиотечная система. — URL: https://e.lanbook.com/book/154242

## **4. КОНТРОЛЬ И ОЦЕНКА РЕЗУЛЬТАТОВ ОСВОЕНИЯ ПРОФЕССИОНАЛЬНОГО МОДУЛЯ**

<span id="page-19-0"></span>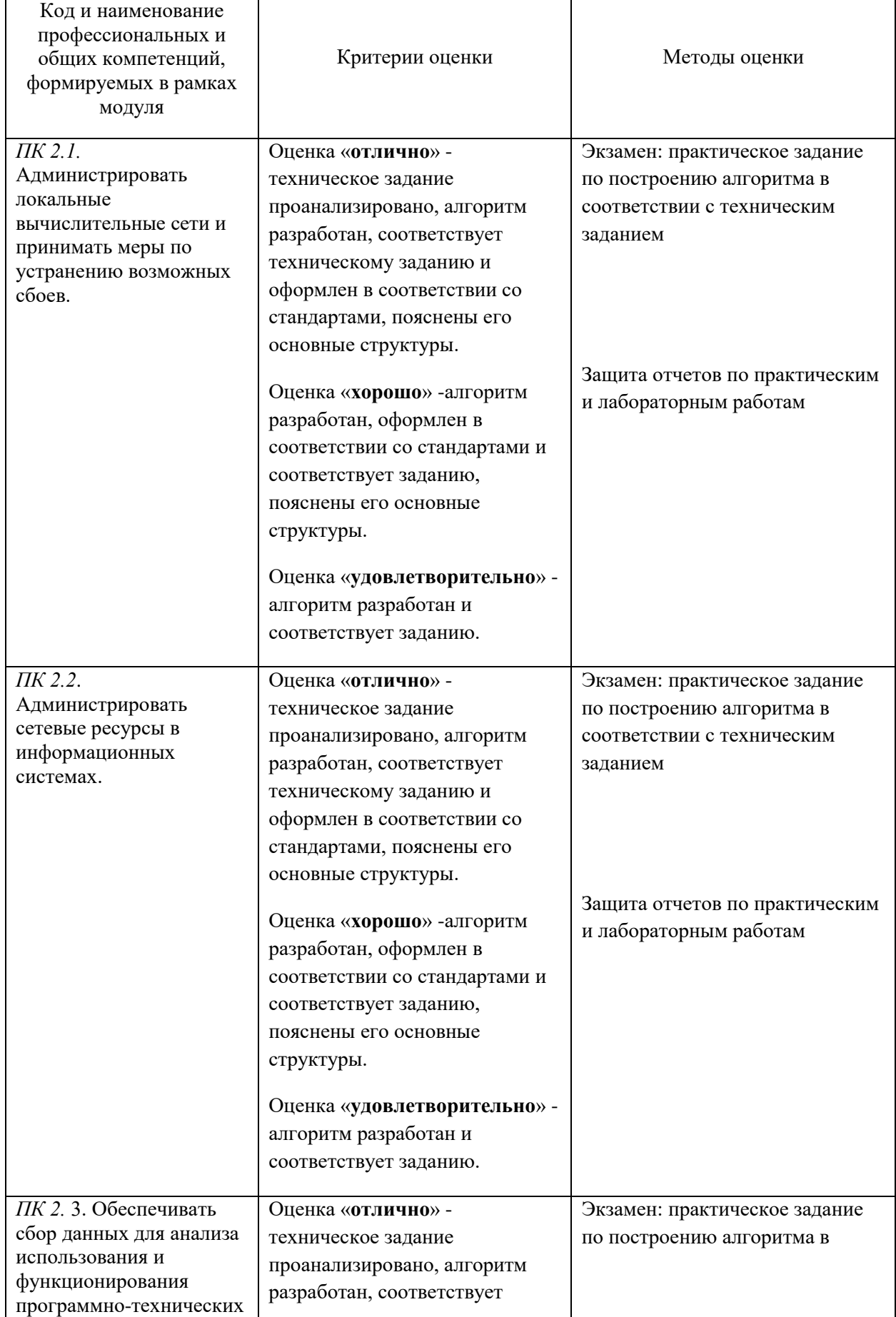

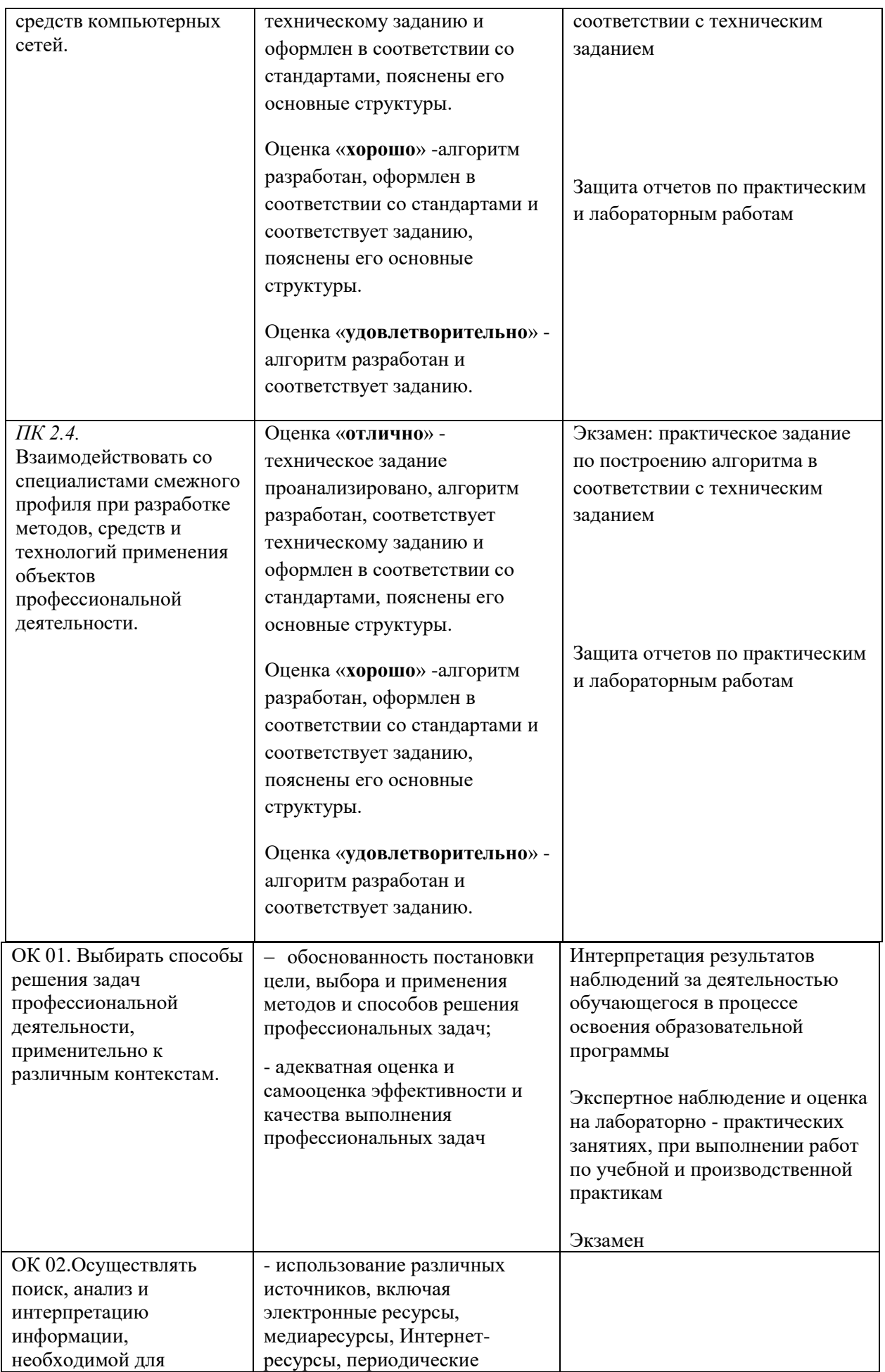

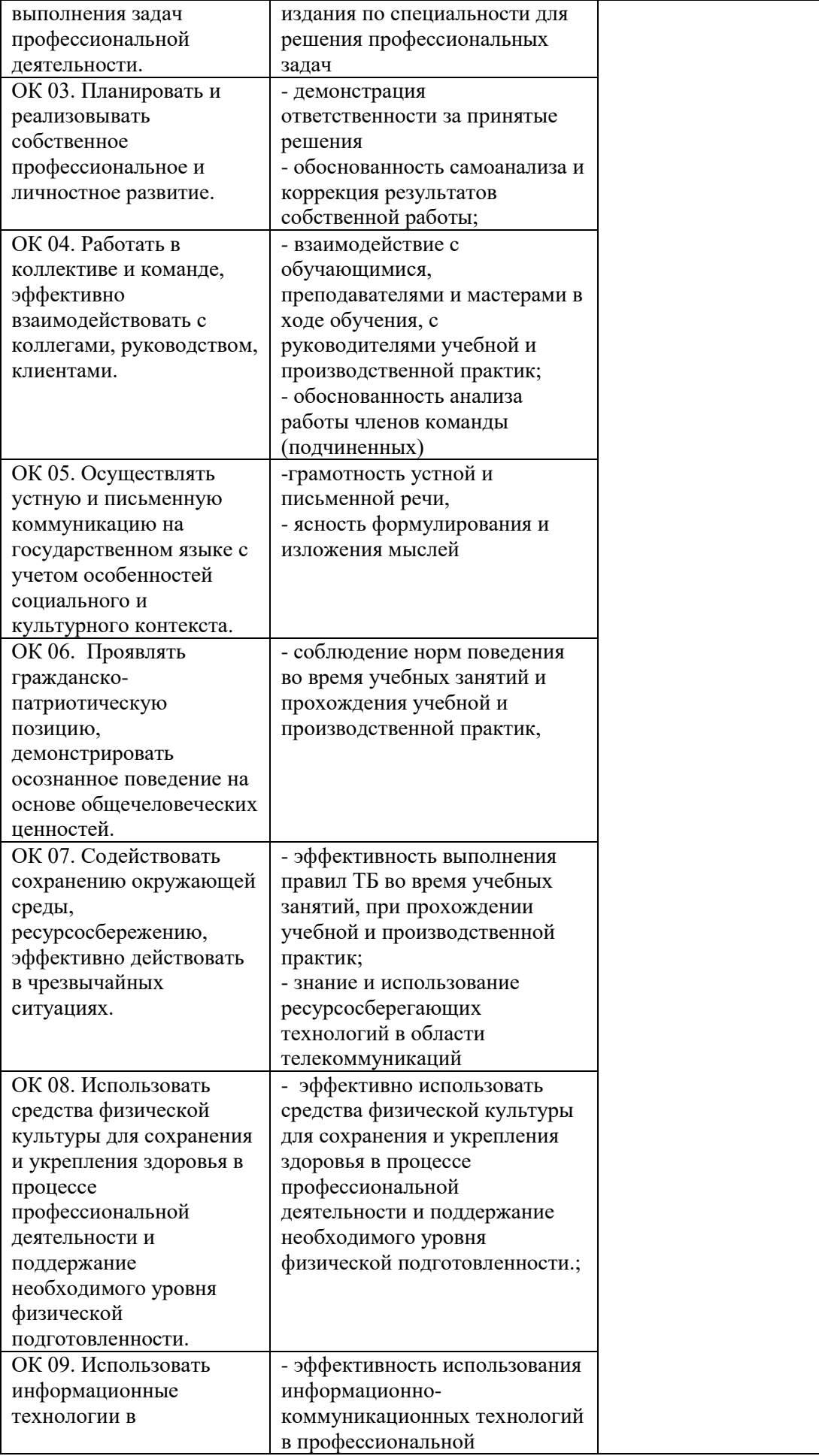

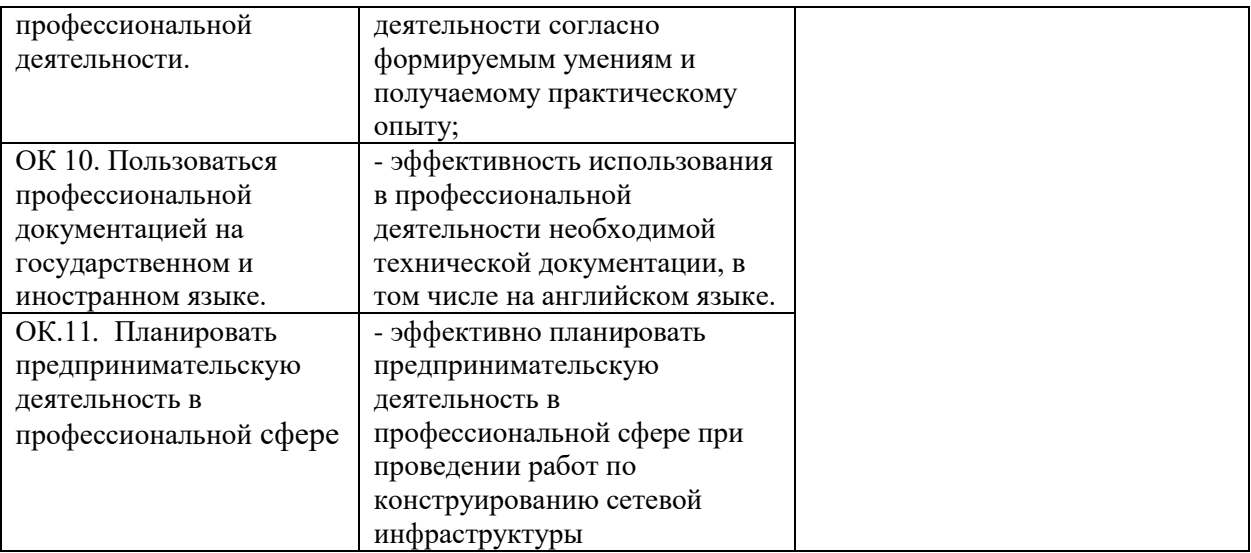